## **Artikelsortierung und Suche nach "Adressnummer des Herstellers"**

In den Artikelstammdaten kann nach der Adressnummer des Herstellers gesucht werden.

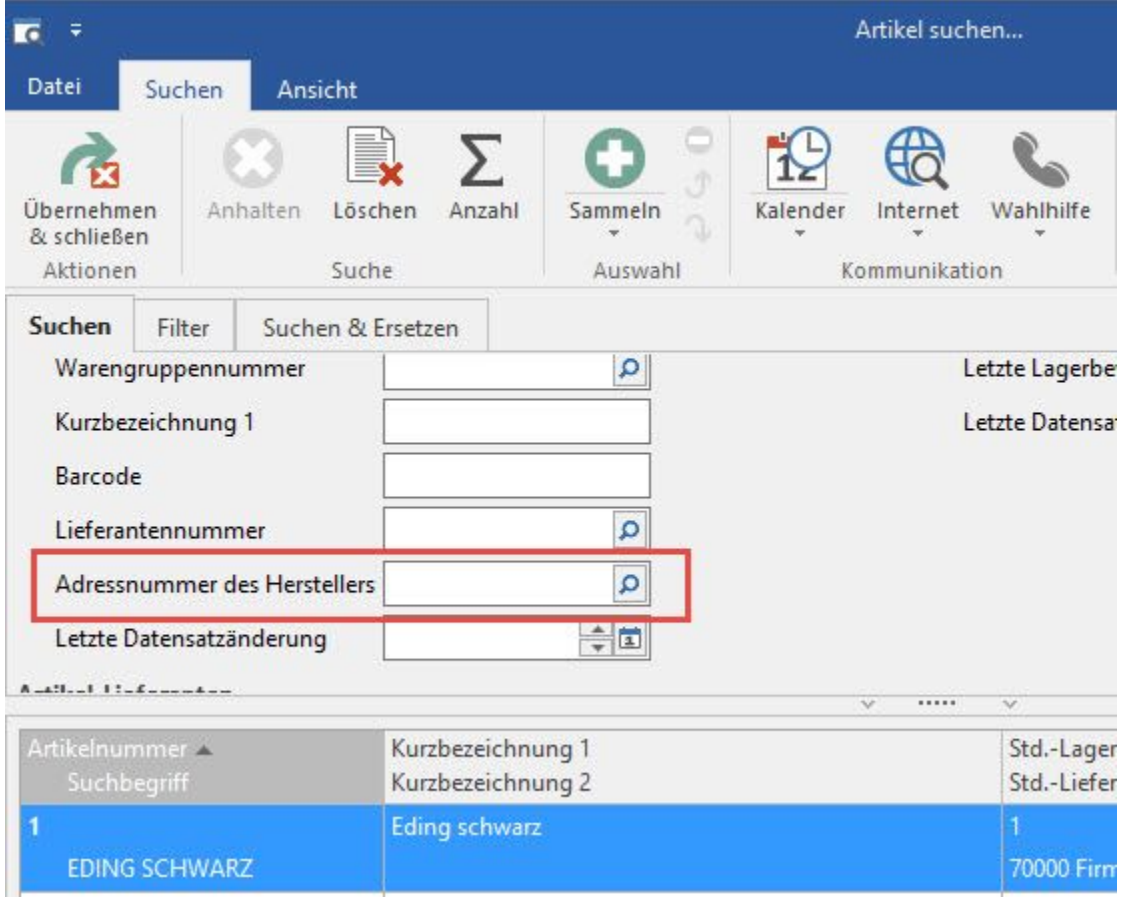

Diese wird in den Stammdaten des Artikels auf dem Register: "Steuer/Einheit/Kz" im Bereich "Herstellerangaben" eingetragen.

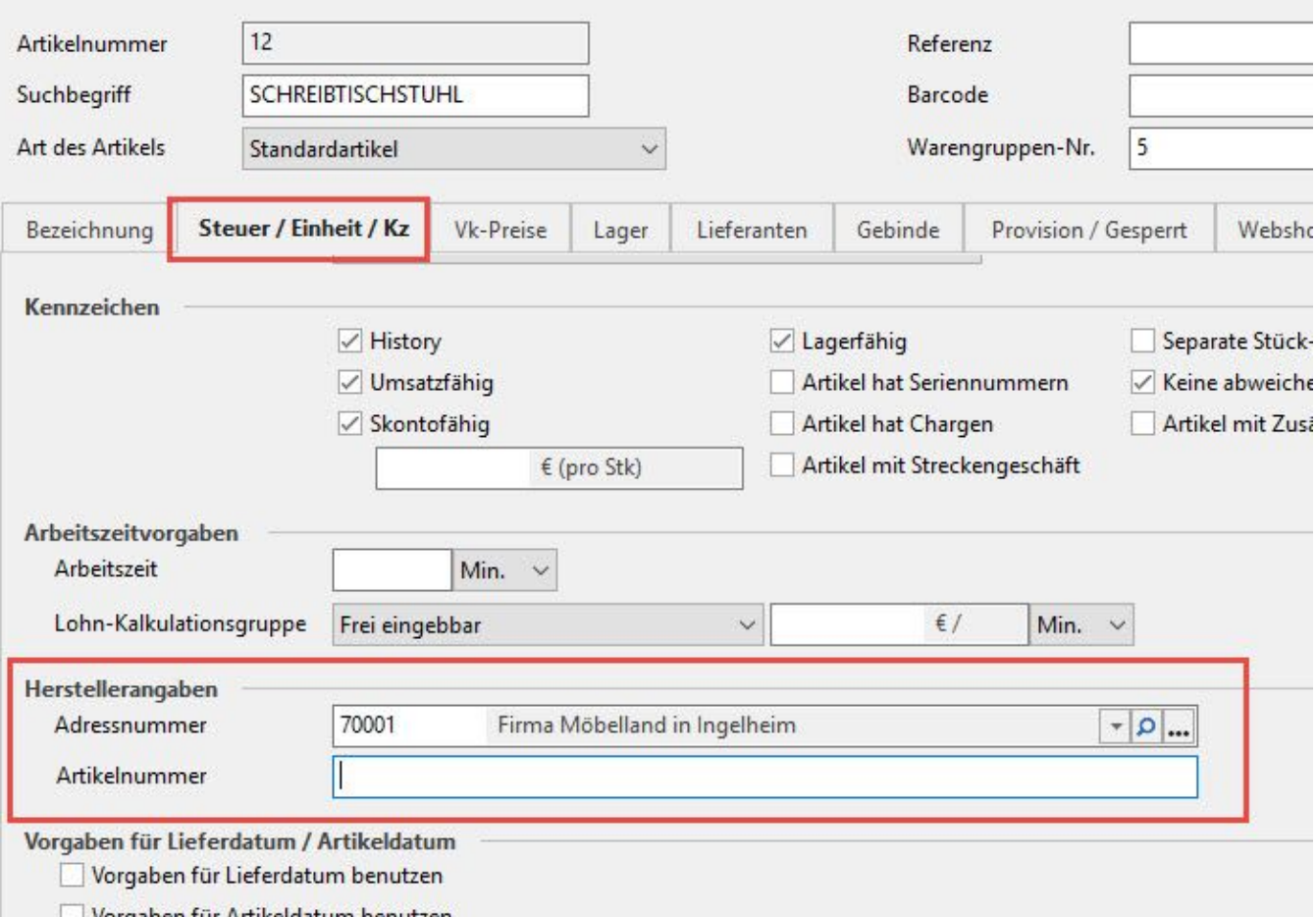